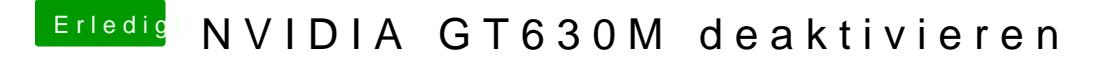

Beitrag von matze vom 24. Februar 2013, 19:19

Hast du mit GraphicsEnabler=Yes schon gebootet?

Edit: Ok hat sich ja durch dein Edit2 schon erledigt